# Introduction to Web Technologies

Tara Murphy

<span id="page-0-0"></span>17th February, 2011

メロト メタト メミト メミト  $\equiv$  $\begin{picture}(160,170) \put(0,0){\line(1,0){10}} \put(10,0){\line(1,0){10}} \put(10,0){\line(1,0){10}} \put(10,0){\line(1,0){10}} \put(10,0){\line(1,0){10}} \put(10,0){\line(1,0){10}} \put(10,0){\line(1,0){10}} \put(10,0){\line(1,0){10}} \put(10,0){\line(1,0){10}} \put(10,0){\line(1,0){10}} \put(10,0){\line(1,0){10}} \put(10,0){\line$ 

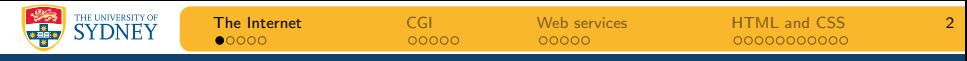

## The Internet is a network of networks

- The Internet is the descendant of ARPANET (Advanced Research Projects Agency Network) developed for the US DoD
- The initial goal was to research the possibility of remote communication between machines
- Critical step was development of the TCP/IP protocol (1977) TCP Transmission Control Protocol IP Internet Protocol
- Vinton Cerf's postcard analogy for TCP/IP:
	- A document is broken up into postcard-sized chunks (packets)
	- Each postcard has its own address and sequence number
	- Each postcard travels independently to the final destination
	- The document is reconstructed by ordering the postcards
	- If one is missing, the recipient can request for it to be resent
	- If a post-office is closed the postcard is sent a different way
	- Congestion and service interruptions [do](#page-0-0) n[ot](#page-2-0)[sto](#page-1-0)[p](#page-2-0) [t](#page-0-0)[r](#page-1-0)[a](#page-5-0)[n](#page-6-0)[s](#page-0-0)[m](#page-1-0)[is](#page-5-0)[si](#page-6-0)[on](#page-0-0)

<span id="page-1-0"></span> $OQ$ 

THE UNIVERSITY OF **[The Internet](#page-1-0)** [CGI](#page-6-0) CGI [Web services](#page-11-0) [HTML and CSS](#page-16-0) 3 **SYDNEY** 

### The first connection between two hosts

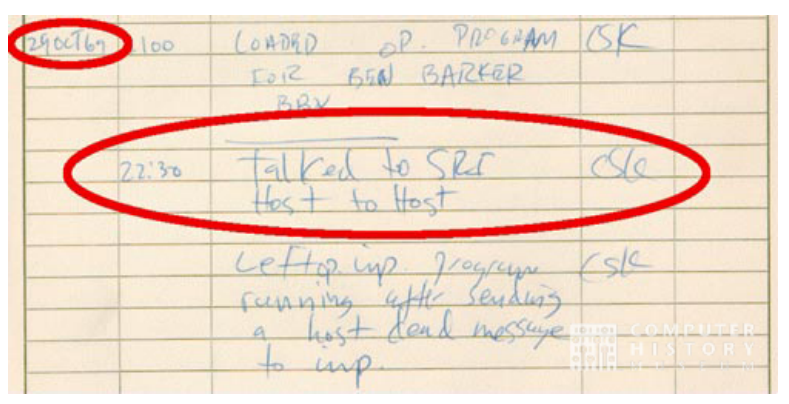

Image Ref: <http://www.computerhistory.org>

Tara Murphy **[Astroinformatics School: Web Technologies](#page-0-0)** 17th February, 2011

 $\equiv$ 

<span id="page-2-0"></span> $OQ$ 

イロト イ押ト イヨト イヨト

THE UNIVERSITY OF **SYDNEY [The Internet](#page-1-0)** [CGI](#page-6-0) CGI [Web services](#page-11-0) [HTML and CSS](#page-16-0) 4

#### The Internet grew extremely rapidly!

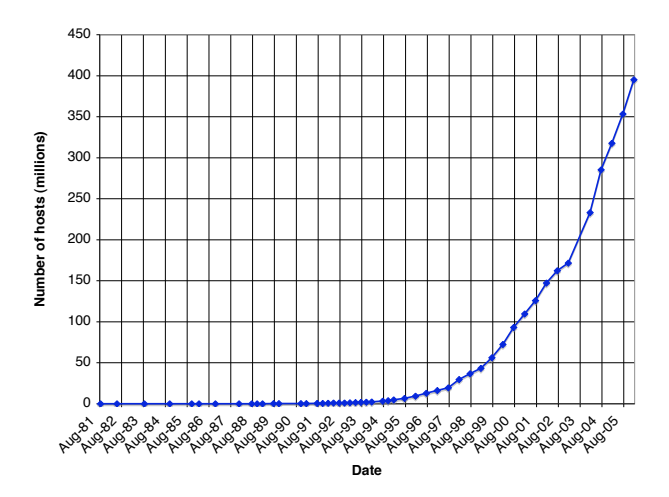

Data Ref: <http://www.isc.org/>  $\longrightarrow$   $\Rightarrow$   $\rightarrow$   $\Rightarrow$   $\rightarrow$   $\Rightarrow$   $\rightarrow$   $\circ$ 

Tara Murphy **[Astroinformatics School: Web Technologies](#page-0-0)** 17th February, 2011

## The World Wide Web operates over the Internet

- We often use the phrases "the WWW" and "the Internet" interchangeably, however they are different entities
- The WWW is a *service* that operates over the internet
- The concept of the WWW combines 4 ideas:
	- hypertext
	- resource identifiers (URI, URL)
	- client-server model of computing (web servers/browsers)
	- markup language (HTML)
- These were the brainchild of Tim Berners-Lee from CERN who released his first browser in 1991
- All clients and servers in the WWW speak the language of HTTP (HyperText Transfer Protocol)

THE UNIVERSITY OF

<span id="page-4-0"></span>

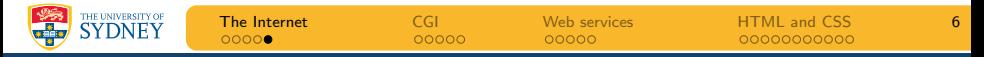

### We can *generate* content dynamically

- There are several benefits to dynamically generating content:
	- We don't have to store loads of pages
	- The content is completely up-to-date
	- We can respond to/interact with the user
	- Every site that involves a transaction (eg. Google, Amazon, NED) is generating dynamic content

<span id="page-5-0"></span> $Omega \circ \alpha$ 

 $A \equiv 1 + 4 \sqrt{3} + 4 \sqrt{3} + 4 \sqrt{3} + 4 \sqrt{3} + 1$ 

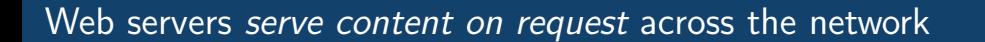

[The Internet](#page-1-0) **[CGI](#page-6-0) CGI** [Web services](#page-11-0) [HTML and CSS](#page-16-0) 7

- The web server is responsible for:
	- $\bullet$  accepting requests for content described by the URL
	- checking whether access is permitted and requesting authentication if necessary
	- sending (or serving) the content back to the browser
- A web server is the machine and the process serving content
- The most popular web server software now is:
	- $\bullet$  Apache is an open source web server (Unix/Mac OS X/Win)
	- Microsoft IIS is the main Windows web server (Win only)

THE UNIVERSITY OF

<span id="page-6-0"></span> $Omega \circ \alpha$ 

 $A \equiv 1 + 4 \sqrt{3} + 4 \sqrt{3} + 4 \sqrt{3} + 4 \sqrt{3} + 1$ 

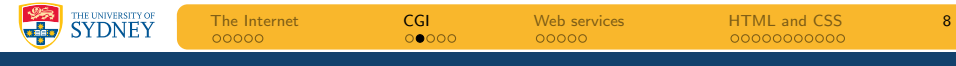

#### Browsers and servers communicate via HTTP

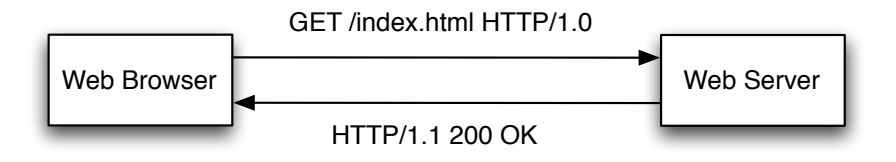

- HyperText Transfer Protocol (HTTP) is the standard protocol for transferring web content
- The server listens on port 80 waiting for connections
- The web browser connects to the server, and sends a request
- $\bullet$ The server *responds* with an error code or the web content

 $Omega \circ \alpha$ 

 $\mathbf{A} \equiv \mathbf{A} + \mathbf{A} + \mathbf{B} + \mathbf{A} + \mathbf{B} + \mathbf{A} + \mathbf{B} + \mathbf{A} + \mathbf{B} + \mathbf{A} + \mathbf{B} + \mathbf{A} + \mathbf{B} + \mathbf{A} + \mathbf{B} + \mathbf{A} + \mathbf{B} + \mathbf{A} + \mathbf{B} + \mathbf{A} + \mathbf{B} + \mathbf{A} + \mathbf{B} + \mathbf{A} + \mathbf{B} + \mathbf{A} + \mathbf{B} + \mathbf{A} + \mathbf{B} + \mathbf{A} + \math$ 

### The server runs a program to generate the web content

- $\bullet$ This program gets run every time the given URL is requested
- $\bullet$ The server passes the HTTP request details to the program
- $\bullet$ The program returns the web content or an error code
- Each web server interacts with the programs differently:
	- Apache uses the Common Gateway Interface (CGI)
	- **Microsoft IIS uses Active Server Pages (ASP)**

THE UNIVERSITY OF

 $Omega \circ \alpha$ 

## Browsing the web uses the client-server model

- The client-server model involves networked interaction between:
	- $\bullet$  a *client* in this case the web browser
	- $\bullet$  a server in this case the web server
- Dynamic content is generated on the server side
- The advantages of server side are:
	- We are not running programs on low-powered client computers
	- Typically the data you want to present is on server side
	- The client will restrict program functionality for security
- The disadvantage of server side are:
	- The server requires lots of processing power particularly when there are many simultaneous clients
	- The client side is often quite powerful anyway
	- Lots of information may need to be passed back and forth

 $Omega \circ \alpha$ 

 $\mathbf{A} \equiv \mathbf{I} + \mathbf{A} \mathbf{B} + \mathbf{A} \mathbf{B} + \mathbf{A} \mathbf{B} + \mathbf{A} \mathbf{B}$ 

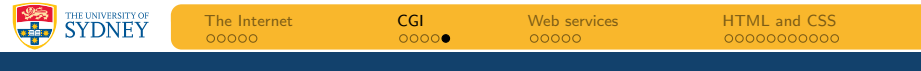

## The CGI client-server interaction

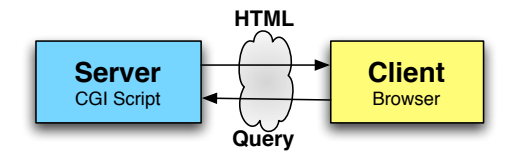

Tara Murphy **[Astroinformatics School: Web Technologies](#page-0-0)** 17th February, 2011

K ロ ▶ K 레 ▶ K 코 ▶ K 코 ▶ - 코 - YO Q Q

THE UNIVERSITY OF [The Internet](#page-1-0) [CGI](#page-6-0) [Web services](#page-11-0) [HTML and CSS](#page-16-0) 12

### A web service is an application accessible over the Internet

- Web services emerged amidst a lot of hype
- A web service is a network accessible interface to application functionality, built using standard internet technologies.
- Powerful new way to build software systems from distributed components
- In other words, if an application can be accessed over a network using protocols such as HTTP, XML, SMTP etc. then it is a web service.

<span id="page-11-0"></span> $Omega \circ \alpha$ 

 $\mathbf{1}_{\{1,2\}}\oplus\mathbf{1}_{\{1,3\}}\oplus\mathbf{1}_{\{1,3\}}\oplus\mathbf{1}_{\{1,2\}}\oplus\mathbf{1}_{\{1,3\}}\oplus\mathbf{1}_{\{1,2\}}\oplus\mathbf{1}_{\{1,3\}}\oplus\mathbf{1}_{\{1,2\}}\oplus\mathbf{1}_{\{1,3\}}\oplus\mathbf{1}_{\{1,3\}}\oplus\mathbf{1}_{\{1,3\}}\oplus\mathbf{1}_{\{1,3\}}\oplus\mathbf{1}_{\{1,3\}}\oplus\mathbf{1}_{\{1,3\$ 

THE UNIVERSITY OF [The Internet](#page-1-0) [CGI](#page-6-0) [Web services](#page-11-0) [HTML and CSS](#page-16-0) 13

#### Web services use the client-server model

- Recall the CGI client-server model
- In the case of a user looking at a webpage
	- the *client* is the web browser
	- the server is the web server (and programs running on it)
- On the WWW information is always returned to the client in the form of a webpage (HTML).
- The key to web services is that they return information in a programmatic form (ie: they can return a string, float, array, object, just like an function).
- $\bullet$  In the final stage of a chain of web services, the information may be presented to the user e.g. a webpage may be generated.

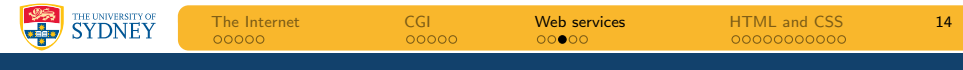

### The Web service-client interaction

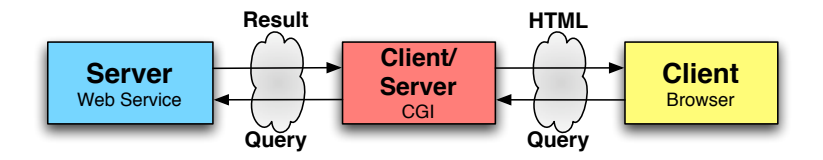

Tara Murphy **[Astroinformatics School: Web Technologies](#page-0-0)** 17th February, 2011

K ロ ▶ K 레 ▶ K 코 ▶ K 코 ▶ - 코 - Y 9 Q @

**THE UNIVERSITY OF**<br>**SYDNEY** [The Internet](#page-1-0) [CGI](#page-6-0) [Web services](#page-11-0) [HTML and CSS](#page-16-0) 15

### The Web service-client interaction

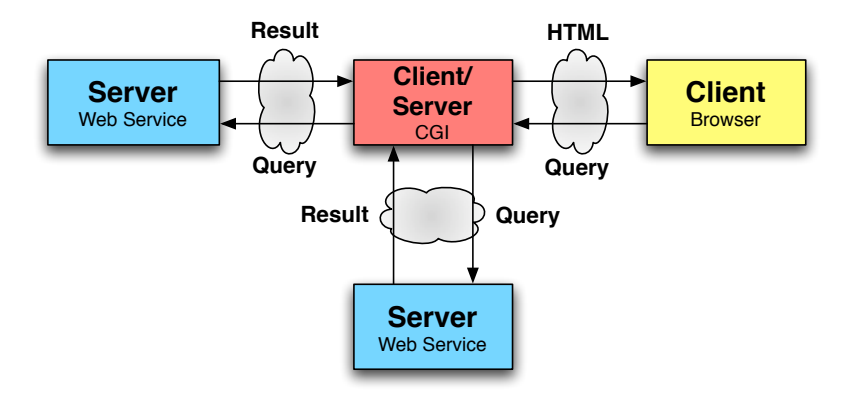

Tara Murphy **[Astroinformatics School: Web Technologies](#page-0-0)** 17th February, 2011

**KED KARD KED KED E VOQO** 

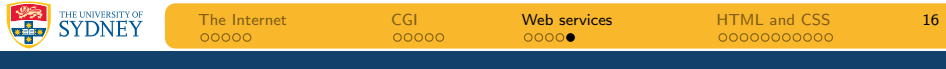

#### Example web services

- Stock price quotes
- Amazon web services
	- provides access to the entire Amazon database of books/prices
	- you could aggregate prices for multiple online bookshops
- Google web services
	- originally just access to Google search engine results
	- $\bullet$  people used to do this manually anyway screen scraping
	- now extended to other services, e.g. Google maps
- And lots of astronomy/VO applications
	- Andreas will show some examples this afternoon

<span id="page-15-0"></span>**A DIA K RIA K B A B A DIA K DIA K DIA SA BA** 

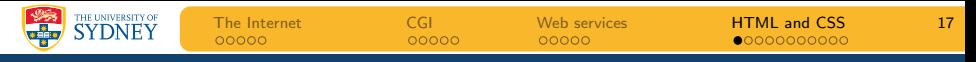

## The HyperText Markup Language

- HTML marks up the structure of a document for publishing on the WWW
- It tells the browser how to interpret and display the document
- Different browsers interpret things differently (!)

- There are two main standards: HTML 4(5) and XHTML 1.0
- These are developed by W3C

W3C the World Wide Web Consortium

 All HTML documents should declare which standard they are using

<span id="page-16-0"></span>

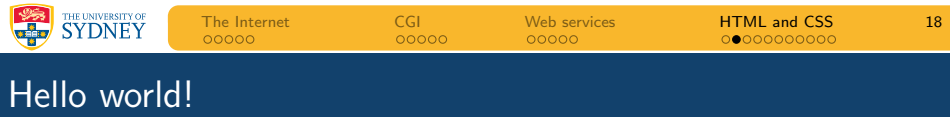

```
1 <!DOCTYPE HTML PUBLIC "-//W3C//DTD HTML 4.01//EN"
2 "http://www.w3.org/TR/html4/strict.dtd">
3 <HTML>
4 <HEAD>
5 <TITLE>My first HTML document</TITLE>
6 \leq/HEAD>
7 \times \text{RADY}8 <P>Hello world!
9 \times /B0DY
```
<sup>10</sup> </HTML>

**KOD KARD KED KED E VOQO** 

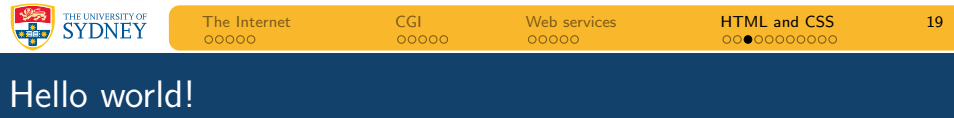

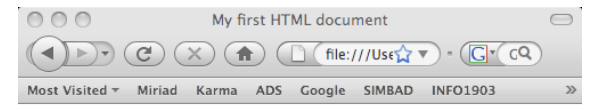

Hello world!

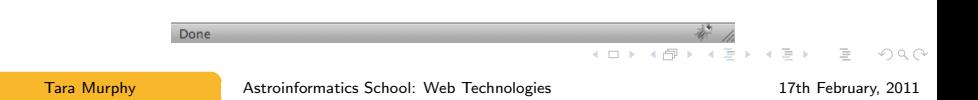

[The Internet](#page-1-0) [CGI](#page-6-0) [Web services](#page-11-0) [HTML and CSS](#page-16-0) 20

## The basic unit of HTML is the *element*

- HTML includes element types to represent paragraphs, hypertext links, lists, tables, images, etc
- Each element consists of three parts
	- 1 start tag e.g. <title>
	- **2** content e.g. my homepage
	- $\theta$  end tag e.g.  $\lt/$ title>
- A tag is an element name enclosed in angle brackets
- Some elements have no content e.g. <br> > or <hr>
- Elements may have associated properties (attributes)
- Attributes and their values appear inside the start tag e.g. <div id="section1">

THE UNIVERSITY OF

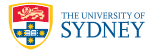

 $\equiv$ 

## You only need a small set of elements to create a website

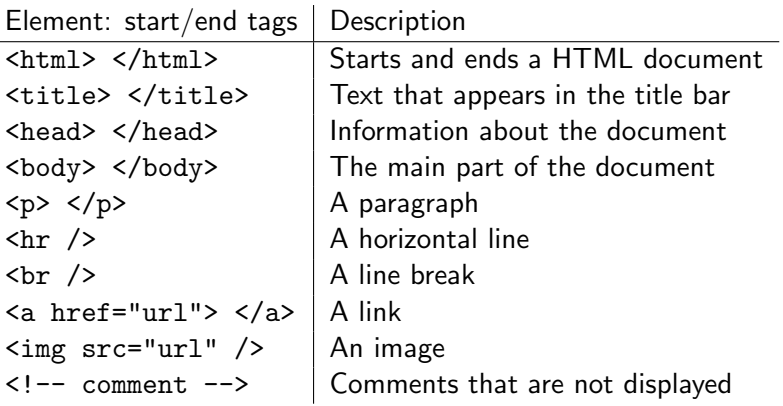

 $OQ$ 

 $4$  ロ }  $4$   $6$  }  $4$   $3$  }  $4$   $3$  }  $4$   $3$  }

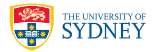

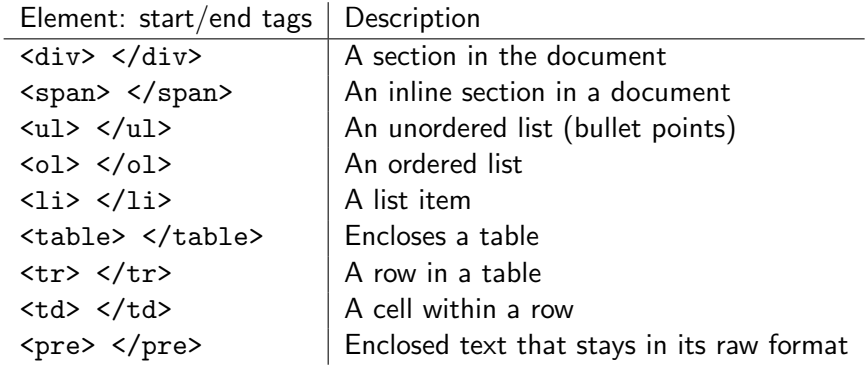

 $\equiv$ 

 $OQ$ 

 $4$  ロ }  $4$   $6$  }  $4$   $3$  }  $4$   $3$  }  $4$   $3$  }

# CSS was introduced into HTML 4.0 to solve a problem

- We have focused on the structural aspects of HTML
- In fact that is what HTML was originally designed for
	- $\bullet$   $\lt$ table> = "This is a table"
	- $\langle p \rangle$  = "This is a paragraph"
- Layout was the job of the browser
- As the WWW exploded, more people started writing documents
- The two major browsers (Internet Explorer and Netscape) added new HTML tags and attributes to the original HTML specification e.g. <font>
- It became hard to separate structure and presentation

THE UNIVERSITY OF

<span id="page-22-0"></span>

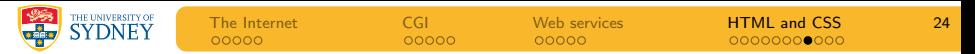

# Formatting before CSS was inefficient

- Before CSS all formatting had to be included as attributes in HTML tags
- <sup>1</sup> <font face="Verdana, Arial" size="+1" color="blue">
- <sup>2</sup> Hello, World!
- <sup>3</sup> </font>
- There are several disadvantages to this way of doing things
	- Information occurs in many locations  $\rightarrow$  redundancy  $\rightarrow$  errors
	- Updating multiple occurrences of information is time-consuming
	- Formatting information is hard-coded in HTML document
	- HTML elements can describe format/presentation and content/structure
- Other formatting tags you might be familiar with a <b> (bold), <i> (italics)... we do not reco[m](#page-22-0)[me](#page-24-0)[n](#page-22-0)[d](#page-23-0) [u](#page-24-0)[s](#page-15-0)[i](#page-16-0)[ng](#page-26-0) [t](#page-15-0)[h](#page-16-0)[es](#page-26-0)[e](#page-0-0)

<span id="page-23-0"></span> $OQ$ 

THE UNIVERSITY OF [The Internet](#page-1-0) [CGI](#page-6-0) [Web services](#page-11-0) [HTML and CSS](#page-16-0) 25 **SYDNEY** 

## Hello World! the CSS version

 To reproduce the previous HTML using CSS we need two files 1 A HTML page (e.g. mypage.html) containing this

```
1 \langlehead>
     2 <link href="css/mystyle.css" rel="stylesheet"
     3 type="text/css" />
     4 \timeshead>
     5 <body>
     6 <p>Hello, World!</p>
     7 \times /body>
     2 An accompanying style sheet file (e.g. mystyle.css)
     1 p {
     2 color: blue;
     3 font-size: small;
     4 font-family: Verdana, Arial, sans-serif;
     5 }
                                      KOD KARD KED KED E VOQO
Tara Murphy Astroinformatics School: Web Technologies 17th February, 2011
```
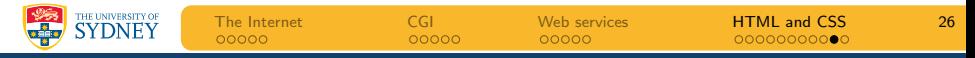

## HTML and CSS should be validated

- The W3C site provides tools for validating your website
	- they check what standard you *claim* to be using
	- then check all the syntax in your document complies with that standard
- The validators are free and easy to use, so there is no excuse!
- <http://validator.w3.org/>
- <http://jigsaw.w3.org/css-validator/>

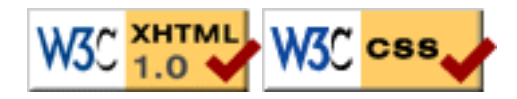

Tara Murphy [Astroinformatics School: Web Technologies](#page-0-0) 17th February, 2011

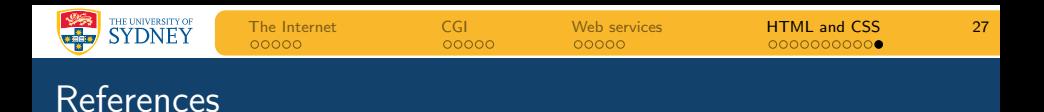

- <http://www.computerhistory.org>
- $\bullet$  [http://www.anu.edu.au/people/Roger.Clarke/II/](http://www.anu.edu.au/people/Roger.Clarke/II/OzIHist.html) [OzIHist.html](http://www.anu.edu.au/people/Roger.Clarke/II/OzIHist.html)
- HTML: <http://www.w3.org/MarkUp/>
- HTML: <http://www.w3schools.com/html/>
- XHTML: <http://www.w3.org/MarkUp/2004/xhtml-faq>
- XHTML:

[http://www.w3schools.com/xhtml/xhtml](http://www.w3schools.com/xhtml/xhtml_html.asp) html.asp

- CSS: <http://www.w3.org/Style/CSS/>
- CSS: <http://www.csszengarden.com/>

<span id="page-26-0"></span> $Omega \circ \alpha$ 

 $\mathbf{A} \equiv \mathbf{A} + \mathbf{A} + \mathbf{B} + \mathbf{A} + \mathbf{B} + \mathbf{A} + \mathbf{B} + \mathbf{A} + \mathbf{B} + \mathbf{A} + \mathbf{B} + \mathbf{A} + \mathbf{B} + \mathbf{A} + \mathbf{B} + \mathbf{A} + \mathbf{B} + \mathbf{A} + \mathbf{B} + \mathbf{A} + \mathbf{B} + \mathbf{A} + \mathbf{B} + \mathbf{A} + \mathbf{B} + \mathbf{A} + \mathbf{B} + \mathbf{A} + \mathbf{B} + \mathbf{A} + \math$